# **Universität** 01010101010101010101010100

# [Fakultät IEF](http://www.ief.uni-rostock.de/) [Institute der Elektrotechnik](http://www.elektrotechnik.uni-rostock.de) [Projekte](http://www.imd.uni-rostock.de/forschung/projekte/) [Institut](http://www.imd.uni-rostock.de/institut/)

### <span id="page-0-6"></span>[Forschung](http://www.imd.uni-rostock.de/forschung/) [Lehre](http://www.imd.uni-rostock.de/lehre/)

[Bachelor und Master](http://www.imd.uni-rostock.de/lehre/stundenplan/) **[Lehrangebot](http://www.imd.uni-rostock.de/lehre/lehrangebot/)** [Studentische Arbeiten](http://www.imd.uni-rostock.de/lehre/studentische-arbeiten/) [Hinweise](http://www.imd.uni-rostock.de/lehre/hinweise/) [Studienbüro IEF](http://www.ief.uni-rostock.de/index.php?id=studienbuero)

### [Startseite](http://www.imd.uni-rostock.de/institut/) » [Lehre](http://www.imd.uni-rostock.de/lehre/) » [Lehrangebot](http://www.imd.uni-rostock.de/lehre/lehrangebot/) » [Laborpraktikum](http://www.imd.uni-rostock.de/lehre/lehrangebot/laborpraktikum/) » [Assemblermodul](http://www.imd.uni-rostock.de/lehre/lehrangebot/laborpraktikum/assemblermodul/) » [Mikrocontroller SAB 80C517A / CCU](http://www.imd.uni-rostock.de/lehre/lehrangebot/laborpraktikum/assemblermodul/mikrocontroller-sab-80c517a-ccu/) 8-Bit-Mikrocontroller SAB 80C517A Capture Compare Unit

### <span id="page-0-0"></span>1. Versuchsziel

<span id="page-0-1"></span>Es sollen die Funktionsweise und die Programmierung des Mikrocontrollers SAB 80C517A am Beispiel der Generierung einer Gleichspannung demonstriert werden.

### [Vorlesungsverzeichnis](http://lsf.uni-rostock.de/qisserver/rds?state=wtree&search=1&trex=step&root120102=536%7C778&P.vx=kurz) [Bibliothek](http://www.ub.uni-rostock.de/ub/index_xde.shtml) [Presse und Jobs](http://www.imd.uni-rostock.de/presse/) 2. Grundlagen

[Intranet](http://www.imd.uni-rostock.de/service/anmelden/?redirect_url=index.php%3Fid%3D154192&pageId=154192) [Sitemap](http://www.imd.uni-rostock.de/sitemap/)

[Mitarbeiter](http://www.imd.uni-rostock.de/mitarbeiter/)

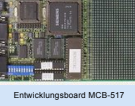

Der SAB 80C517A ist die ROM-lose Version des 80C517 aus<br>der Familie der 8051-Pacissonen von Siemens. Es handelt<br>sich um einen 8bit-Mikrocontroller mit einer maximalen<br>Takfrequenz von 12MHz. Aufgrund einer umfangreichen<br>Int

Here is a fact of the

Sie werden den Microcontroller für Ihren Versuch auf dem Entwicklungsboard MCB-517 vorfinden.<br>Das Entwicklungsboard ist über die serielle Schnittstelle (RS 232 ) mit einem PC/AT verbunden. Die<br>Programmentwicklung erfolgt u

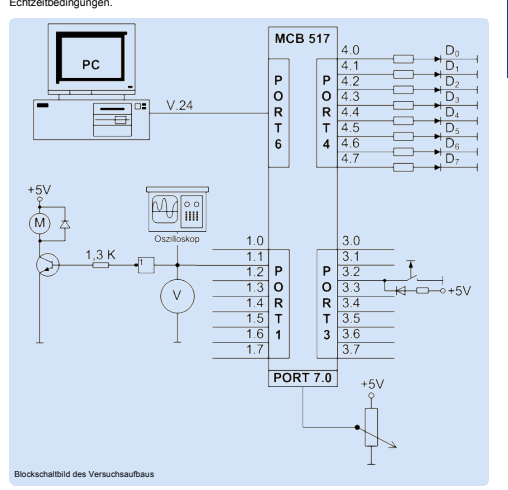

- 
- 
- 
- 
- 
- <span id="page-0-2"></span>3. Studienfragen<br>
1. Studienfragen<br>
1. Studien Sie am Blockschaltbild die interne Struktur des SAB 80C517.<br>
1. Straturen Sie den Befehlsvorrat.<br>
1. Welche programmetenischen Möglichkeiten bietet die Registerstruktur?<br>
1. W
- 

### <span id="page-0-3"></span>4. Aufgaben

Im vorliegenden Versuch sollen Sie mit der CCU des 80C537 eine DIA Wandlung durchführen. Sie<br>werden mit Timer 2 arbeiten und ein pulsweitenmoduliertes Signal an Port 1:1 ausgeben. Der<br>arithmetische Mittelwert der Rechteckf

## 4.1. Hausaufgaben<br>4.1.1. Bereiten Sie das Assemb

erprogrammm entsprechend Punkt 4.2. vor

- -
- 4.2. Praktikurnsaufgaben<br>
 4.2. Initialisieren Sie die Ausgeben<br>
 4.2. Realisieren Sie die Ausgebe eines 1 kHz PWM-Signals, mit dem Sie 50% des High-Pegels<br>
 4.2.2. Realisieren Sie die Ausgebe eines 1 kHz PWM-Signals, m

- <span id="page-0-4"></span>5. Literatur<br>• MCB 517, Prototype Board With Siemens 80C537 CPU User´s Guide Keil Elektronik GmbH<br>• Mikrocomputer Components SAB 80C517/80C537 User´s Manual München 1990 Siemens AG,<br>• Bereich Halbleiter
	-
	- 8051-Prozessoren Einführung-Applikationen-Programmierung K.-P. Köhn / R. Schultes Franzis-<br>Verlag GmbH, München 1988<br>Applikationen zur 8051-Mikrocontrollerfamilie O. Feger Markt u. Technik Verlag, Haar b.<br>München 1988
	-

### <span id="page-0-5"></span>6. Anhang

[Nach oben](#page-0-6)

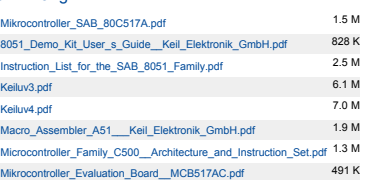

### Blockschaltbild des Mikrocontrollers

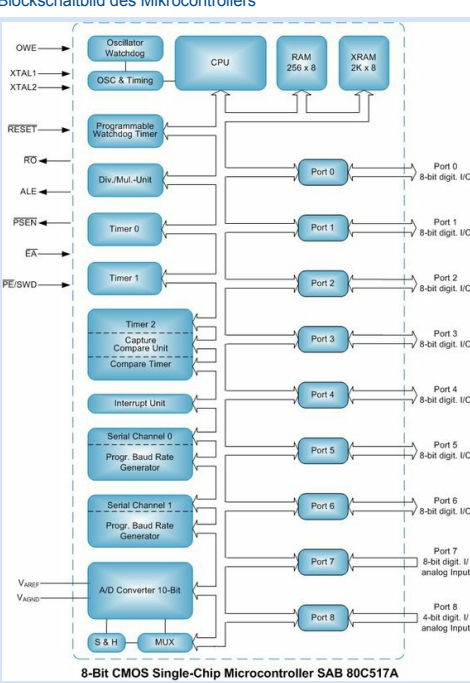

[nach oben](#page-0-6) letzte Änderung: 18.08.2010

[Nach oben](#page-0-6)

# [INSTITUT FÜR ANGEWANDTE](http://www.imd.uni-rostock.de) MIKROELEKTRONIK UND DATENTECHNIK

Suchbegriff... Mitarbeitersuche... Betreuer Dipl.-Ing. Th. Wegner Büro: W1314 Tel.: 498 7267 Prozessrec

[Meine Daten](http://www.imd.uni-rostock.de/service/anmelden/?redirect_url=index.php%3Fid%3D154072&pageId=154072) | [English](http://www.imd.uni-rostock.de/en/lehre/lehrangebot/laborpraktikum/assemblermodul/mikrocontroller-sab-80c517a-ccu/) | [Lageplan](http://www.imd.uni-rostock.de/servicenavigation/lageplan/) | [Sitemap](http://www.imd.uni-rostock.de/servicenavigation/sitemap/) | [Impressum](http://www.imd.uni-rostock.de/servicenavigation/impressum/)

Raum: W1216 Tel.: 498 7256

Aufgabenstellung [Versuchsziel](#page-0-0) Srundlagen<br><sup>Studionfrom</sup> [Studienfragen](#page-0-2) [Aufgaben](#page-0-3) [Literatur](#page-0-4) [Anhang](#page-0-5)

Schnelleinstieg [Publikationen](http://www.imd.uni-rostock.de/forschung/publikationen/veroeffentlichungen/2017/) [Anfahrt](http://www.imd.uni-rostock.de/institut/anreise/) [Kontakt](http://www.imd.uni-rostock.de/institut/adresse/) [Laborpraktikum](http://www.imd.uni-rostock.de/lehre/lehrangebot/laborpraktikum/) [Lehrangebot](http://www.imd.uni-rostock.de/lehre/lehrangebot/) [Highlights](http://www.imd.uni-rostock.de/institut/highlights/erfolge/2017/) [Projekte](http://www.imd.uni-rostock.de/forschung/projekte/)